## Package 'easyDifferentialGeneCoexpression'

February 16, 2022

Encoding UTF-8

Title Easily Performs Differential Coexpression Analysis

Version 1.0

Description A function that reads in the GEO code of a list of probesets or gene symbols, a gene expression dataset GEO accession code, the name of the dataset feature discriminating the two conditions for the differential coexpression, and the values of the two different conditions for the differential coexpression, and returns the significant pairs of genes/probesets with highest differential coexpression (p-value  $< 0.005$ ). If the input gene list is made of gene symbols, this package associates the probesets to these gene symbols, if found. Platforms available: GPL80, GPL8300, GPL80, GPL96, GPL570, GPL571, GPL20115, GPL1293, GPL6102, GPL6104, GPL6883, GPL6 pression Omnibus. ID: identifier code. The GEO datasets are downloaded from the URL <<https://ftp.ncbi.nlm.nih.gov/geo/series/>>.

BugReports <https://github.com/davidechicco/easyDifferentialGeneCoexpression/issues>

**Depends** R  $(>= 4.0.0)$ 

License GPL-3

URL <https://github.com/davidechicco/easyDifferentialGeneCoexpression>

Imports annotate, Biobase, diffcoexp, geneExpressionFromGEO, GEOquery, jetset, limma, magrittr, R.utils, stringi, xml2

Suggests knitr, rmarkdown

VignetteBuilder knitr

RoxygenNote 7.1.2

NeedsCompilation no

Author Davide Chicco [aut, cre] (<<https://orcid.org/0000-0001-9655-7142>>)

Maintainer Davide Chicco <davidechicco@davidechicco.it>

Repository CRAN

Date/Publication 2022-02-16 20:20:07 UTC

### <span id="page-1-0"></span>R topics documented:

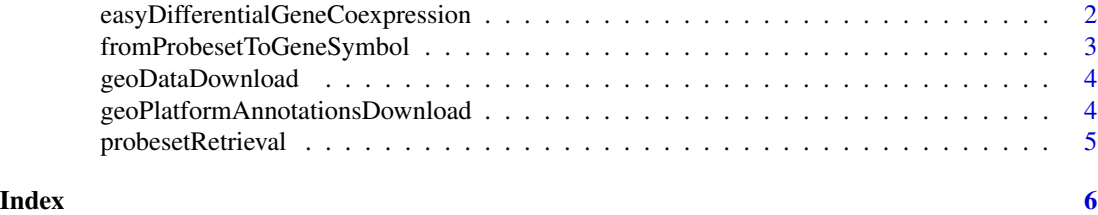

easyDifferentialGeneCoexpression

*Function that computes the differential coexpression of a list of probesets in a specific dataset and returns the most significant pairs*

#### Description

Function that computes the differential coexpression of a list of probesets in a specific dataset and returns the most significant pairs

#### Usage

```
easyDifferentialGeneCoexpression(
  list_of_probesets_to_select,
  GSE_code,
  featureNameToDiscriminateConditions,
  firstConditionName,
  secondConditionName,
 batchCorrection = TRUE,
  verbose = FALSE
)
```
#### Arguments

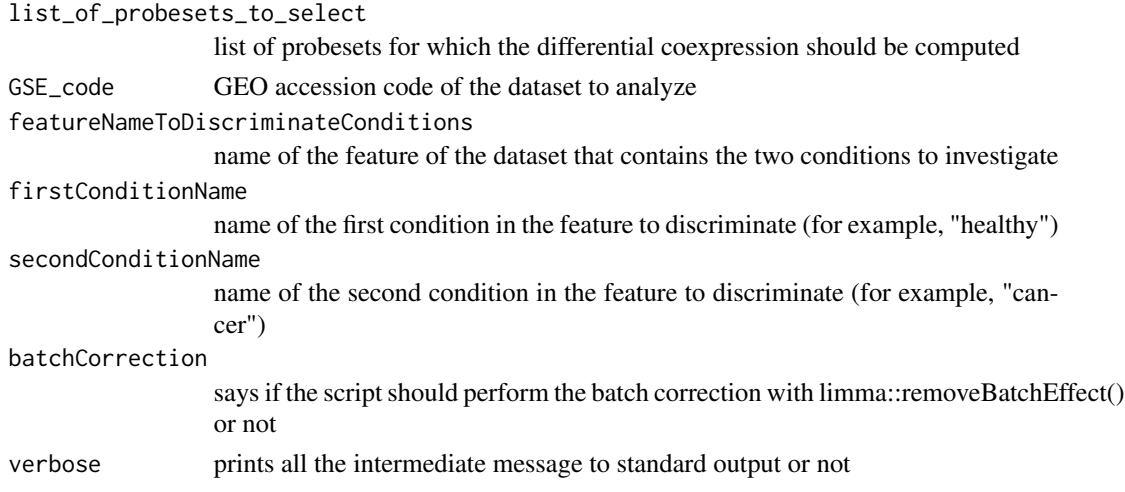

#### <span id="page-2-0"></span>Value

a dataframe containing the significantly differentially co-expressed pairs of genes

#### Examples

```
probesetList <- c("200738_s_at", "217356_s_at", "206686_at")
verboseFlag <- "TRUE"
batchCorrection <- "TRUE"
signDiffCoexpressGenePairs <- easyDifferentialGeneCoexpression(probesetList,
"GSE3268", "description", "Normal", "Tumor", verboseFlag)
```
fromProbesetToGeneSymbol

*Function that associates a gene symbol to a probeset for some Affymetrix platforms*

#### Description

Function that associates a gene symbol to a probeset for some Affymetrix platforms

#### Usage

```
fromProbesetToGeneSymbol(
  thisProbeset,
  thisPlatform,
  this_platform_ann_df,
  verbose = FALSE
\mathcal{L}
```
#### Arguments

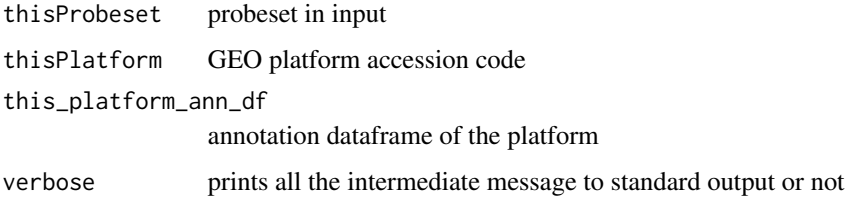

#### Value

a gene symbol as string

<span id="page-3-0"></span>

#### Description

Function that downloads gene expression data from GEO, after checking the connection

#### Usage

```
geoDataDownload(GSE_code, verbose = FALSE)
```
#### Arguments

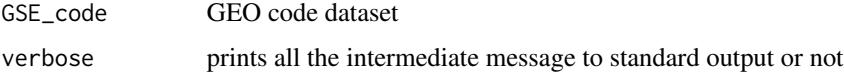

#### Value

a gene set gene expression AnnotationDataFrame

geoPlatformAnnotationsDownload

*Function that downloads the annotations of a GEO platform*

#### Description

Function that downloads the annotations of a GEO platform

#### Usage

```
geoPlatformAnnotationsDownload(platformID, verbose = FALSE)
```
#### Arguments

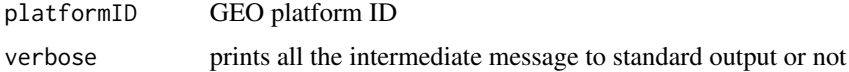

#### Value

a dataframe containing the annotations of the GEO platform

<span id="page-4-0"></span>probesetRetrieval *Function that reads a CSV file of probesets or gene symbols and, in the latter case, it retrieves the original probesets*

#### Description

Function that reads a CSV file of probesets or gene symbols and, in the latter case, it retrieves the original probesets

#### Usage

```
probesetRetrieval(
  probesets_or_gene_symbols,
  csv_file_name,
  platformCode,
  verbose = FALSE
\mathcal{L}
```
#### Arguments

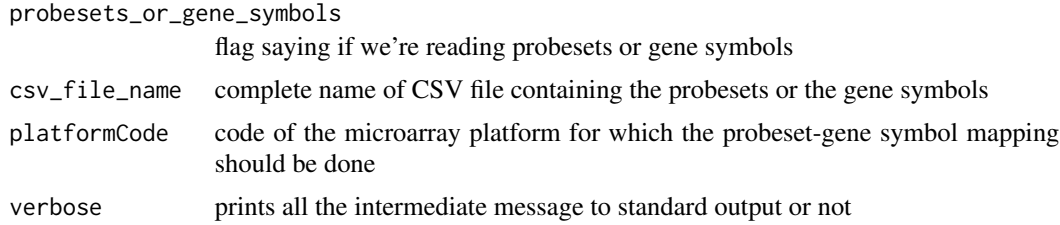

#### Value

a vector of probesets

# <span id="page-5-0"></span>Index

easyDifferentialGeneCoexpression, [2](#page-1-0)

fromProbesetToGeneSymbol, [3](#page-2-0)

geoDataDownload, [4](#page-3-0) geoPlatformAnnotationsDownload, [4](#page-3-0)

probesetRetrieval, [5](#page-4-0)